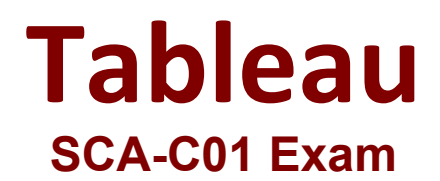

**Tableau Server Certified Associate**

**Questions & Answers Demo**

## **Question: 1**

Select the correct statements that pertain to static and dynamic IP addresses when running Tableau Server:

A. For a single-node installation of Tableau Server, a static IP address must be used

B. For a single-node installation of Tableau Server, a dynamic IP address must be used

C. For a multi-node installation of Tableau Server, a static IP address must be used

D. For a multi-node installation of Tableau Server, a dynamic IP address must be used

## **Answer: A, C**

Explanation:

Link to Tableau Server documentation: https://help.tableau.com/current/server/en-us/distrib\_requ.htm **Question: 2**

As defined in the End User License Agreement, how many non-production environments are allowed for a Tableau Server license?

A. 2

B. 1

C. 3

D. 4

E. 5

**Answer: A**

Explanation:

Link to Tableau Server documentation: https://kb.tableau.com/articles/howto/test-environment-license **Question: 3**

Which of the following are correct statements that describe silent installs? (Select all)

- A. To start Tableau Server, use tbcmd start
- B. To start Tableau Server, use tsm start
- C. Tableau Server does not start automatically when installed in /silent or /quiet mode
- D. Tableau Server does not start automatically when installed in /silent or /hush mode

**Answer: B, C**

Explanation:

Link to Tableau Server documentation: https://help.tableau.com/current/server/enus/silent\_installer\_flags.htm

## **Question: 4**

What is the minimum number of Tableau Server nodes required to satisfy High Availability (HA) requirements?

A. 6

- B. 4
- C. 3
- D. 2
- E. 8

**Answer: C**

Explanation:

Link to Tableau Server documentation: https://help.tableau.com/current/server/enus/server\_process\_coordination.htm

**Question: 5**

Which Tableau Server process is being described?

- Runs server tasks, including extract refreshes, subscriptions, 'Run Now' tasks
- Tasks initiated from tabcmd
- A. Backgrounder
- B. Application Server
- C. Ask Data
- D. Cache Server

**Answer: A**

Explanation: Link to Tableau Server documentation: https://help.tableau.com/current/server/en-us/processes.htm